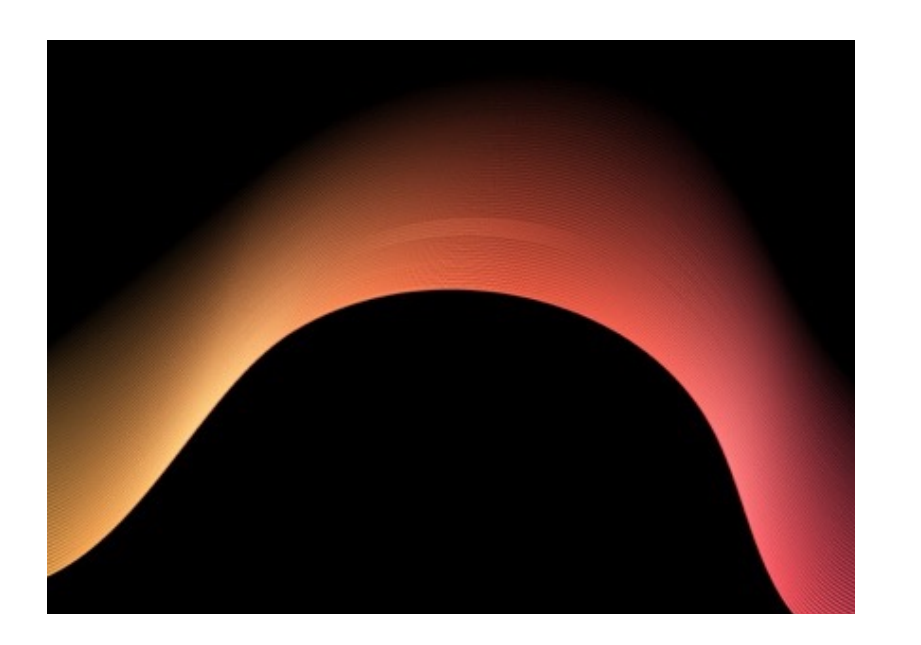

## Criatividade na era dos dados

*Eduardo Ariel*

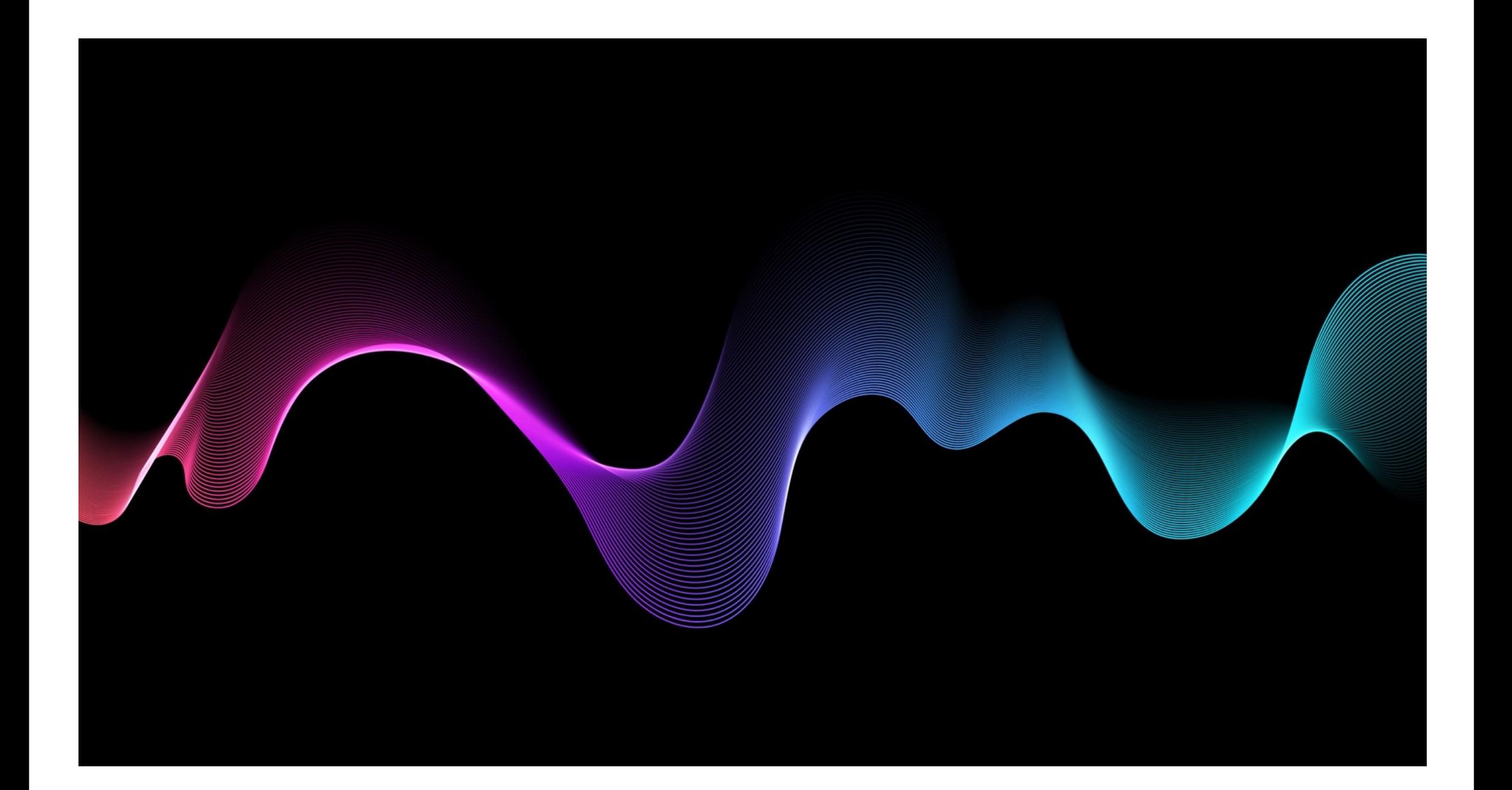

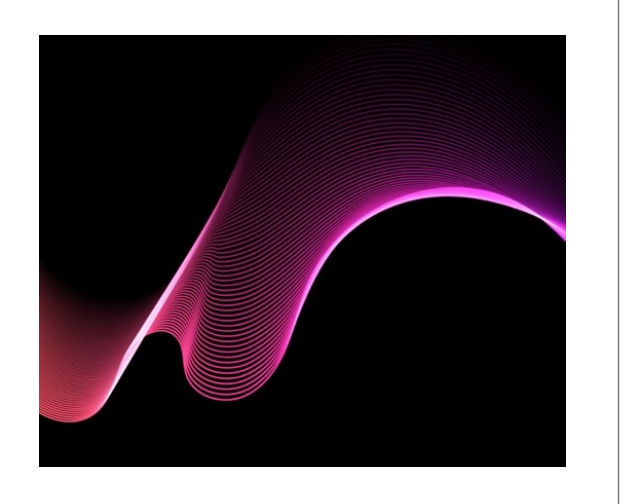

Criatividade na era dos dados *Como criar indicadores e pilares?*

Para garantir a eficácia do digital branding, precisamos conhecer a jornada da nossa audiência-alvo e compreender como ela pode ser influenciada, aprimorada e, acima de tudo, como ela pode nos levar aos resultados almejados.

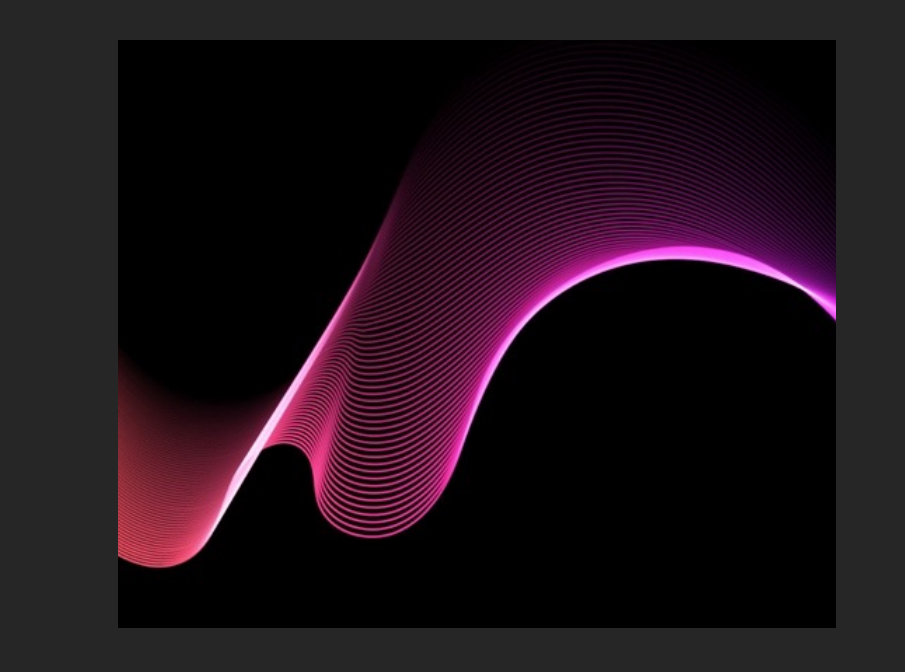

O papel da análise de dados passa por mostrar atividades em sites e aplicativos e de onde veio o tráfego para essas plataformas.

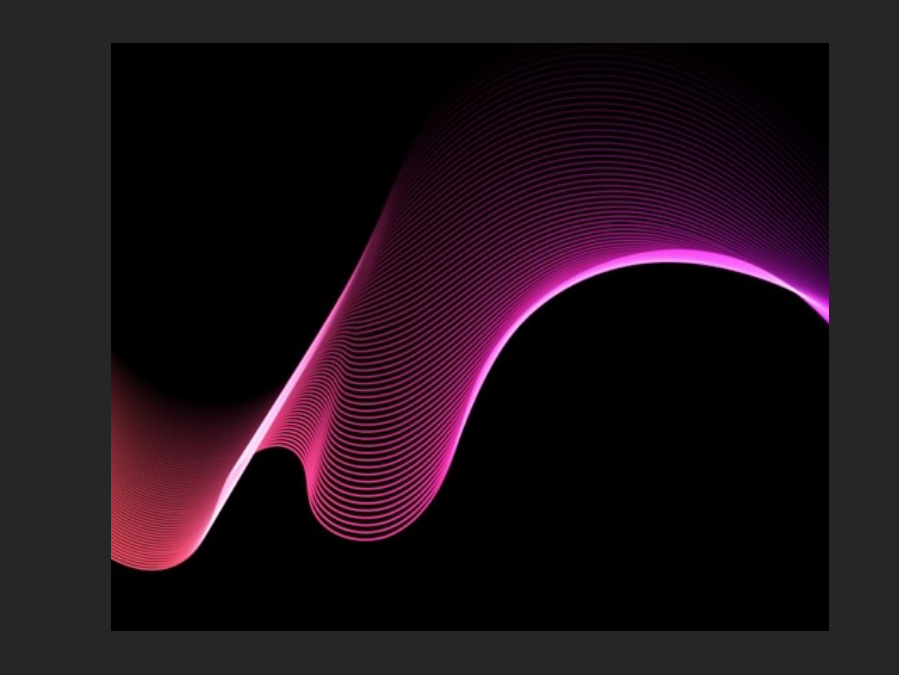

Os objetivos on-line são definidos como "pilares", que podem não ser efetivamente os mesmos do negócio, mas que se encontram o mais perto possível daqueles mensuráveis on-line.

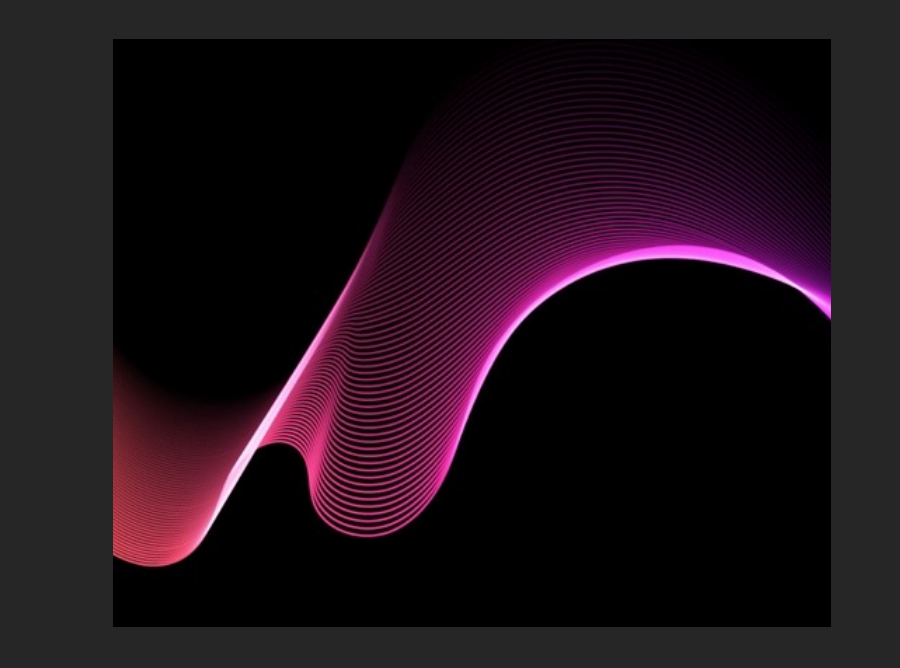

# *Pilares*

Pilares são atividades que podemos monitorar on-line e que se encontram tão próximas quanto possível de nossos objetivos de negócio.

- ⌝ *Se você estiver vendendo on-line por meio de cartão de crédito, o pilar será a venda.*
- ⌝ *Se você estiver captando leads, talvez seja o número de formulários preenchidos ou a quantidade de chamadas para um número de telefone anunciado na web.*
- ⌝ *Também podem ser inscrições num evento ou o download de um conteúdo.*

# *Indicadores*

São atividades suscetíveis de serem mensuradas on-line e que impactam na quantidade de pilares construídos.

- ⌝ *Para se conseguir um formulário de lead preenchido, se precisa de tráfego para o site.*
- ⌝ *Para se alcançar esse tráfego, se precisa de uma fonte de tráfego.*
- ⌝ *Para se obter tráfego de pesquisa, se deve ser ranqueado em certos termos de pesquisa.*
- ⌝ *Para se obter engajamento nas mídias sociais, se precisa de fãs e seguidores.*

### Criatividade na era dos dados entre a era dos dados entre a extra entre a extra entre a extra entre entre a extra entre entre entre entre entre entre entre entre entre entre entre entre entre entre entre entre entre entre

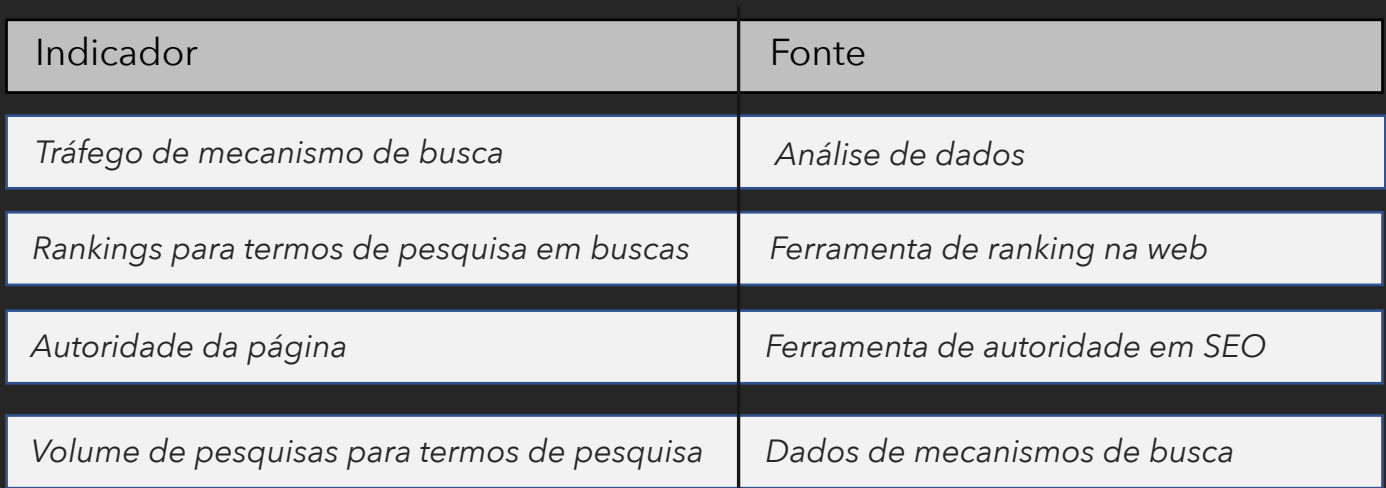

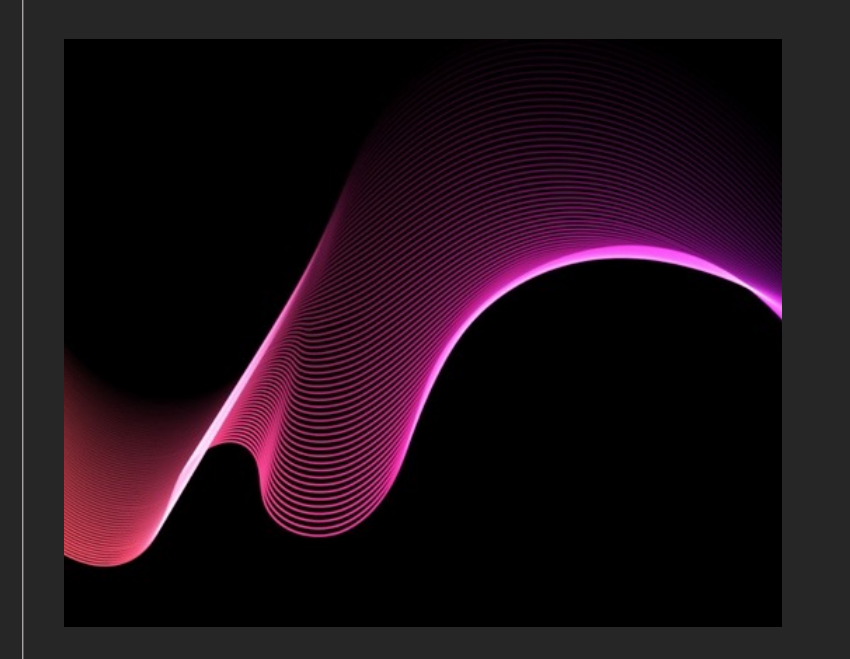

### Criatividade na era dos dados entre a era dos dados entre a extra entre a extra entre a extra entre entre a extra entre entre entre entre entre entre entre entre entre entre entre entre entre entre entre entre entre entre

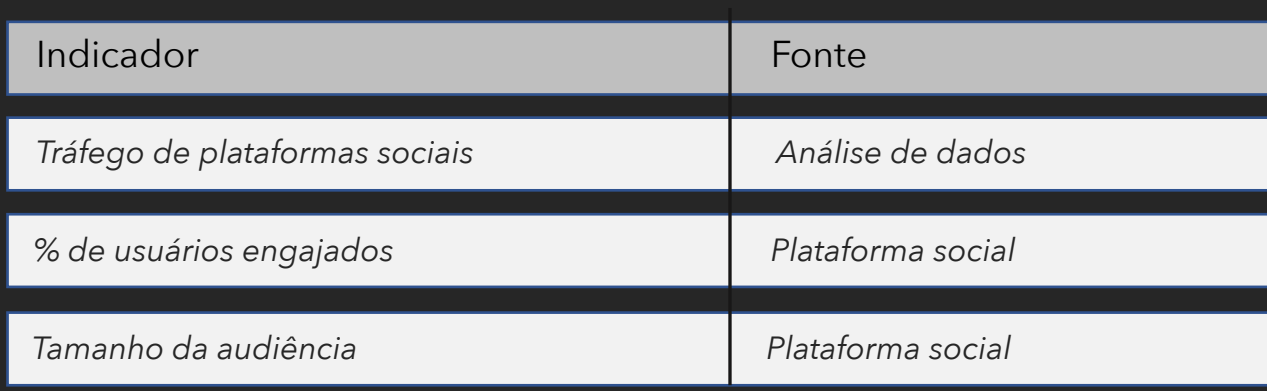

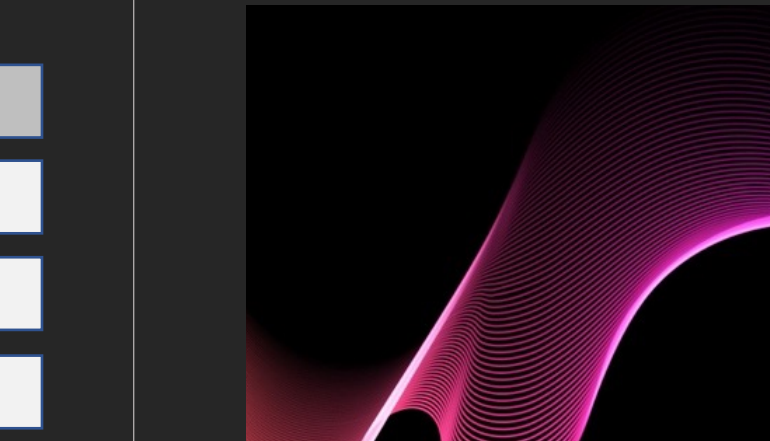

O dashboard pode reunir em um modelo os indicadores com convergência temática dentro de um fluxo de ação.

Nele deve constar indicações de como se chega aos objetivos.

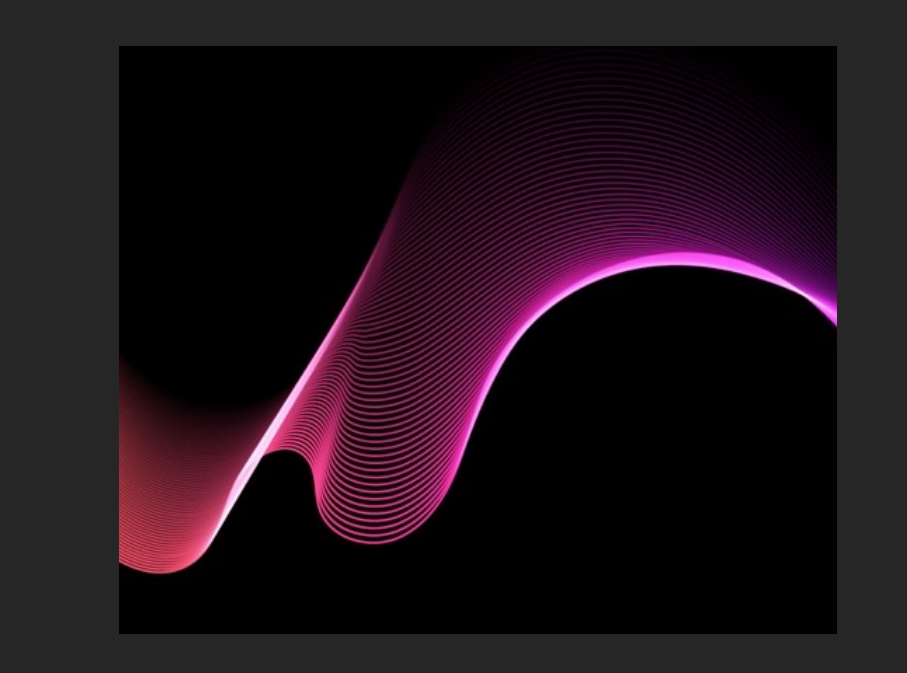

 $D$ ashbo $G$ ardo $\overline{G}$ laniel. Digital Branding: Estratégias, táticas e ferramentas para impulsionar o seu negócio na *al componentas para impulsionar o seu negócio na era digital. Autêntica Business. Edição do Kindle.*

## Objetivo do negócio

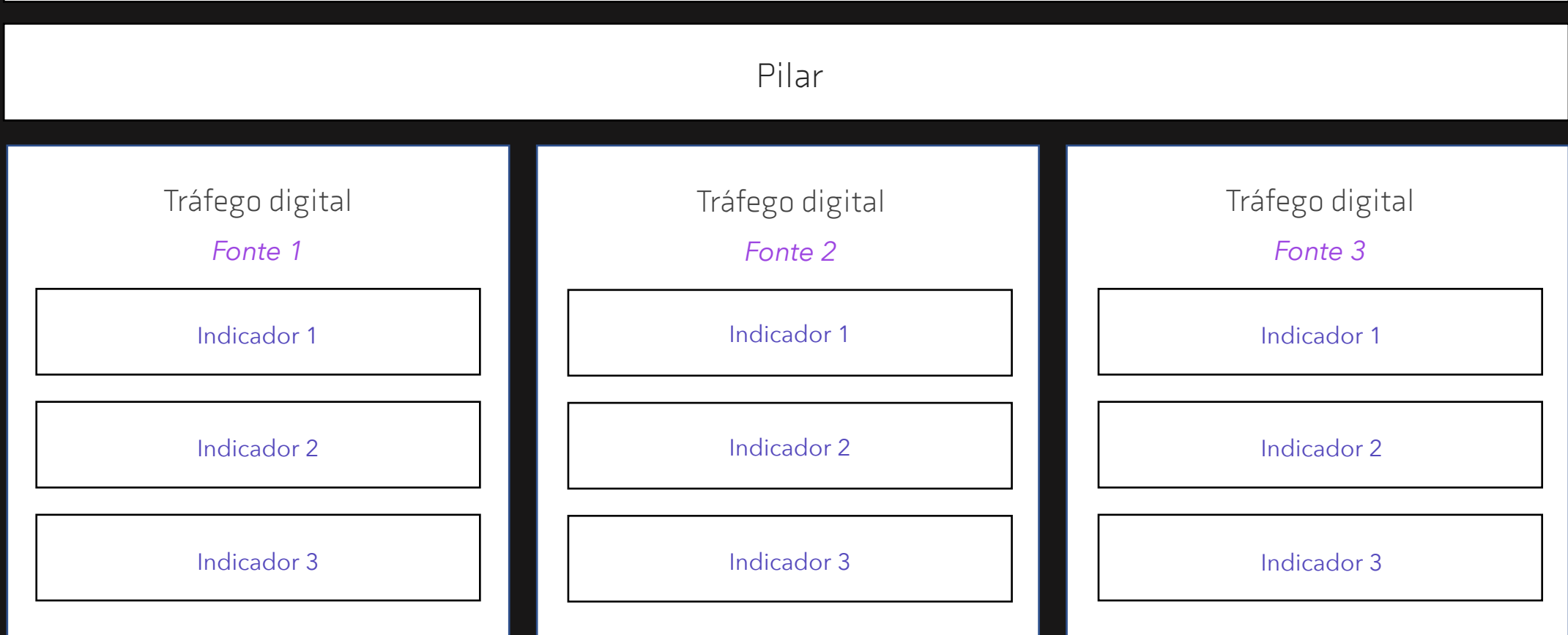

## Objetivo do negócio: *captação de leads*

### Pilar: *número de formulários preenchidos*

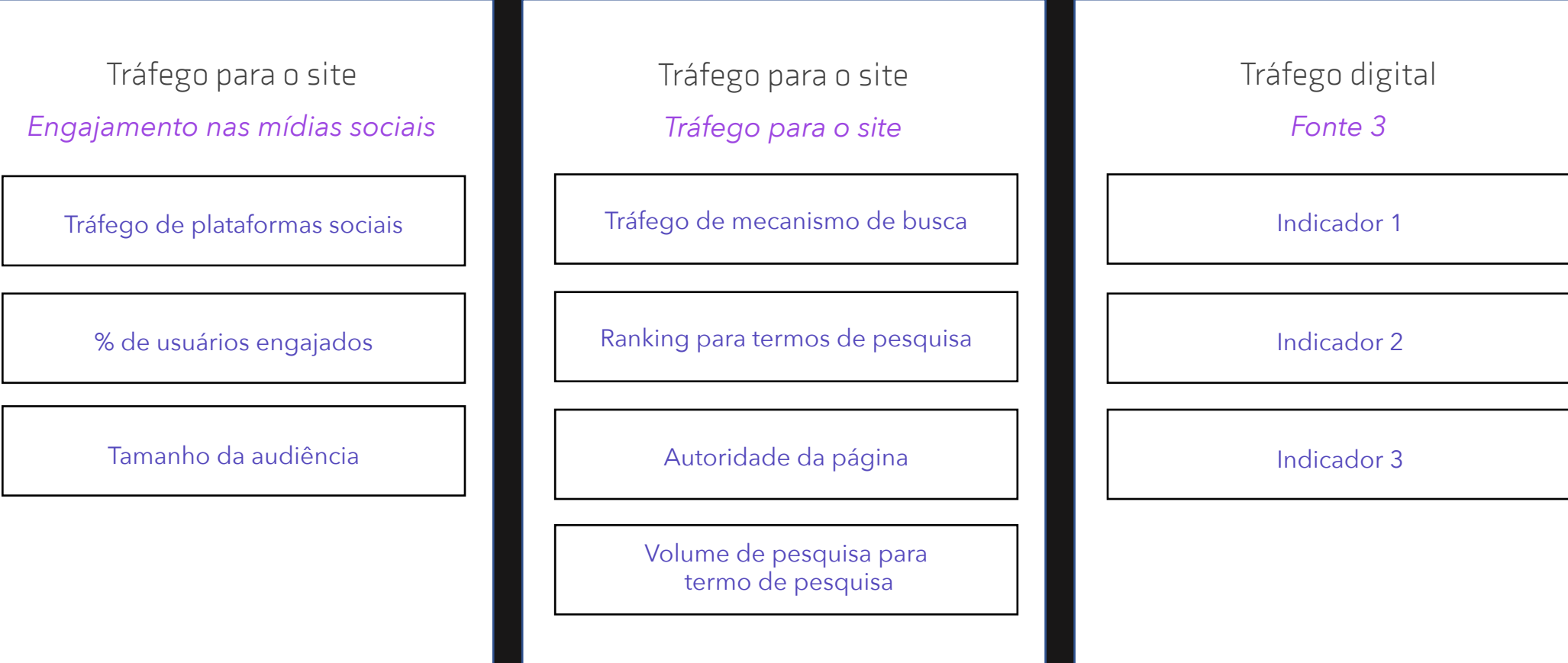

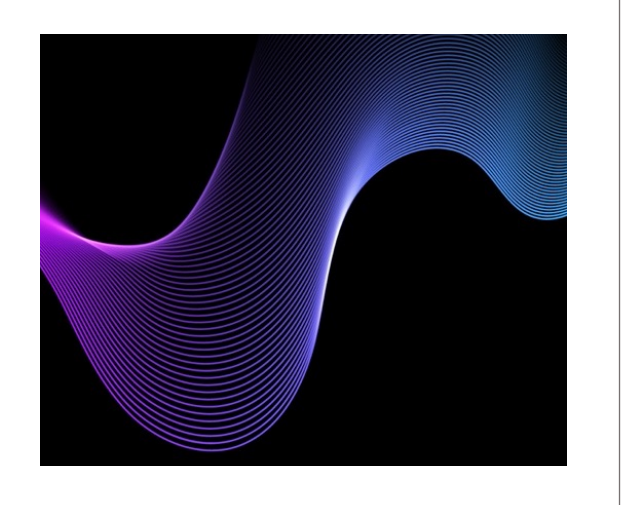

## Criatividade na era dos dados *Jornada do usuário?*

O tráfego direto é composto, teoricamente, de usuários que digitaram o endereço do seu site no navegador ou clicaram em um link salvo anteriormente. Na verdade, a designação "tráfego direto" indica apenas que o Google não consegue identificar a procedência do tráfego

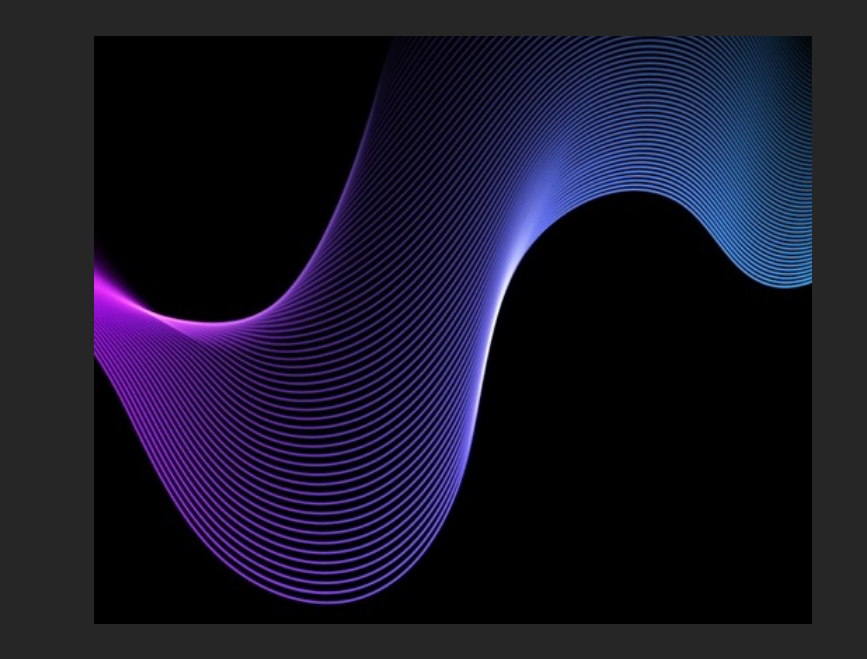

É possível compreender as diferentes formas de os usuários de várias localidades, em diversos dispositivos e em vários momentos, explorarem o seu conteúdo.

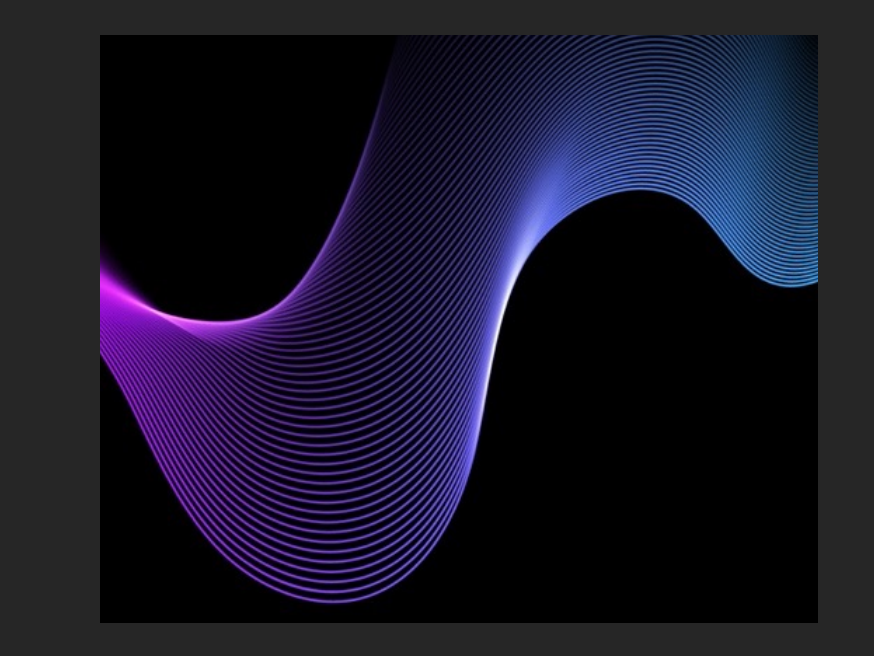

*Digital Branding: Estratégias, táticas e ferramentas para impulsionar o seu negócio na era digital. Autêntica* 

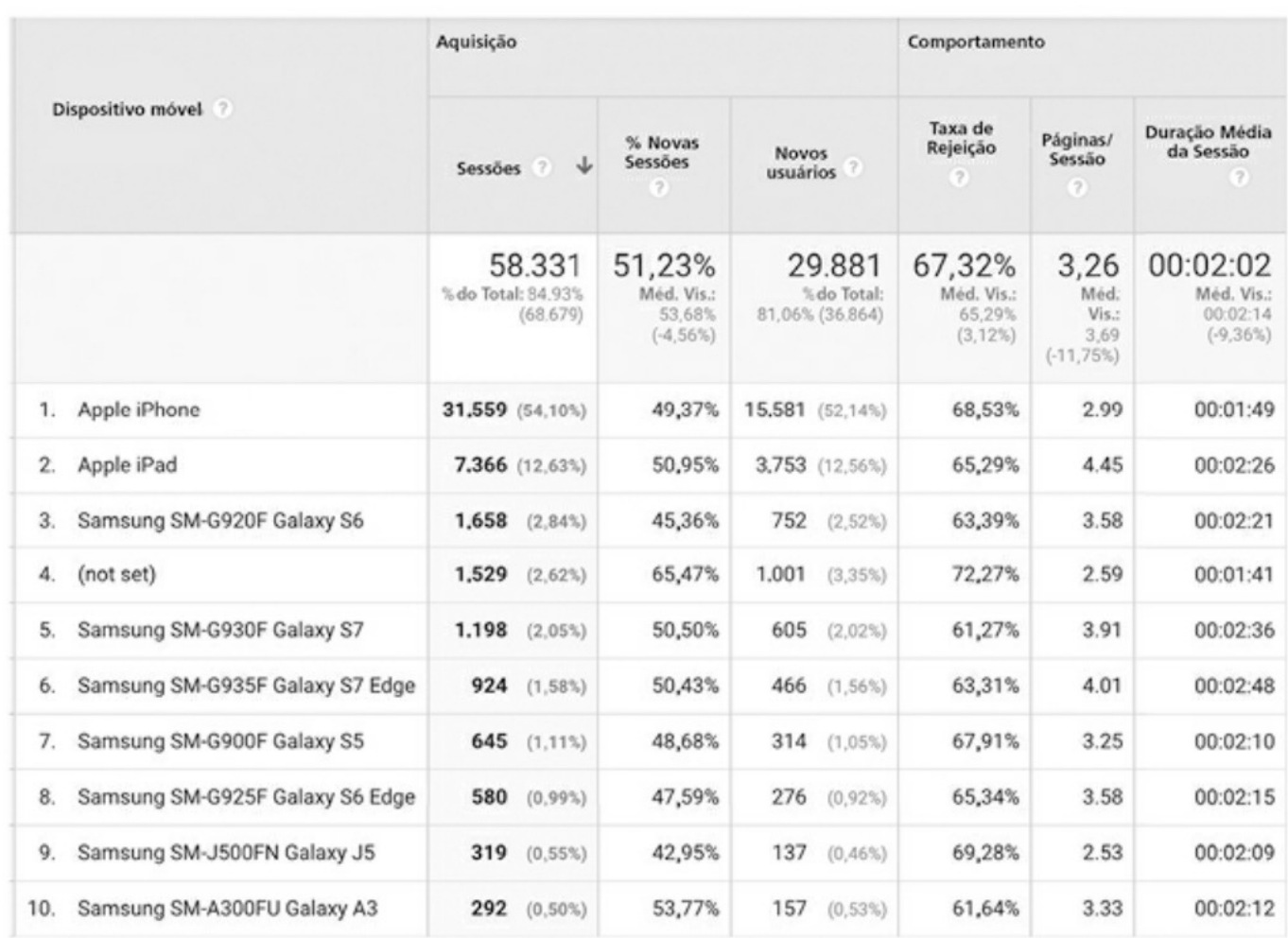

(Google e o logo do Google são marcas registradas da Google Inc., usados com permissão.)

Os relatórios de aquisição, antes denominados "fontes de tráfego", mostram de onde vem o tráfego e ajudam a identificar quais dos seus canais digitais estão ajudando a enviar visitantes para o seu site. Você pode visualizar o tráfego de mecanismos de busca, de plataformas de mídias sociais e de outros sites, assim como o tráfego direto.

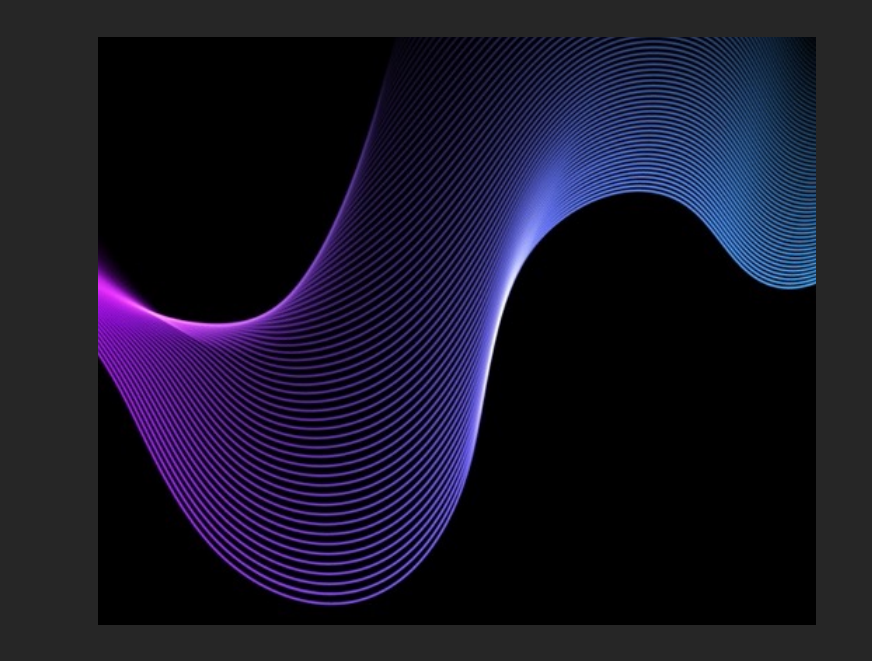

O Google mudou o formato de apresentação dos relatórios.

Usuários em conexões seguras (com https://) não enviarão mais os termos de pesquisa (id para identificação do site de origem) para análise de dados.

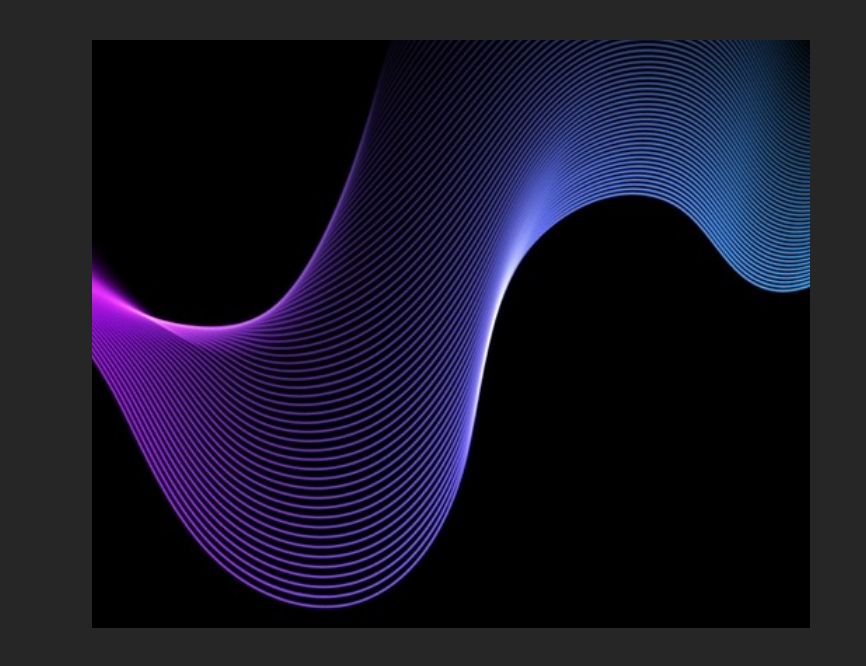

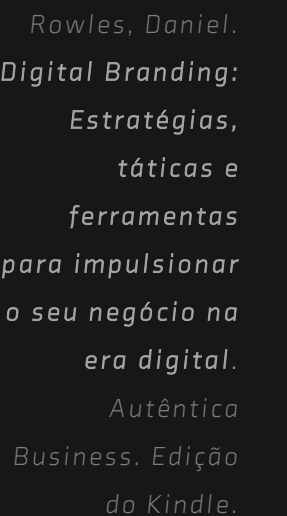

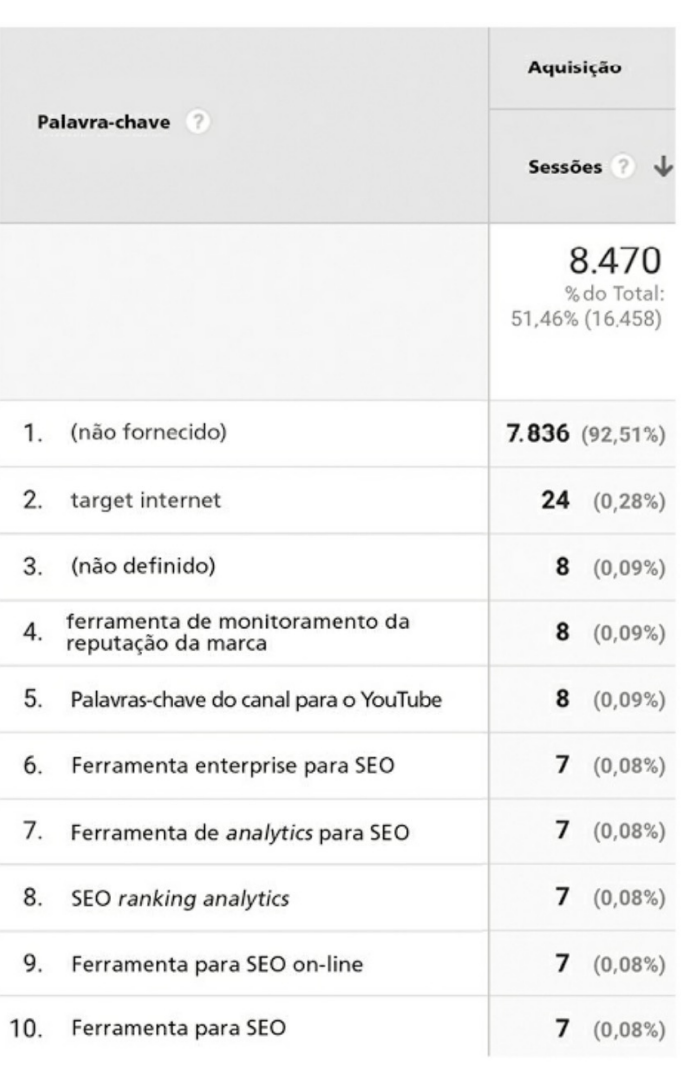

## *Jornada do usuário*

Há uma solução parcial para esse problema. No menu do *Search Engine Optimization*, existe uma opção de conectar o *analytics* com o Google Search Console. Basicamente, essa solução fornece muito mais detalhes sobre o que as pessoas estão pesquisando para encontrar o site.

Os dados são muito mais precisos, mas não se fornece muito mais *insights* do que aqueles já oferecidos pelo relatório de palavras-chave

## *Jornada do usuário*

Em "Aquisição", também é possível examinar qualquer tráfego oriundo de campanhas *payper-click* (PPC) que se esteja fazendo.

Na plataforma *Google Adwords* é possível conectar uma conta de *analytics* com a conta PPC, e, assim, obter todos os relatórios sobre a campanha, diretamente no *Google* 

*Digital Branding: Estratégias, táticas e ferramentas para impulsionar o seu negócio na era digital. Autêntica do Kindle.*

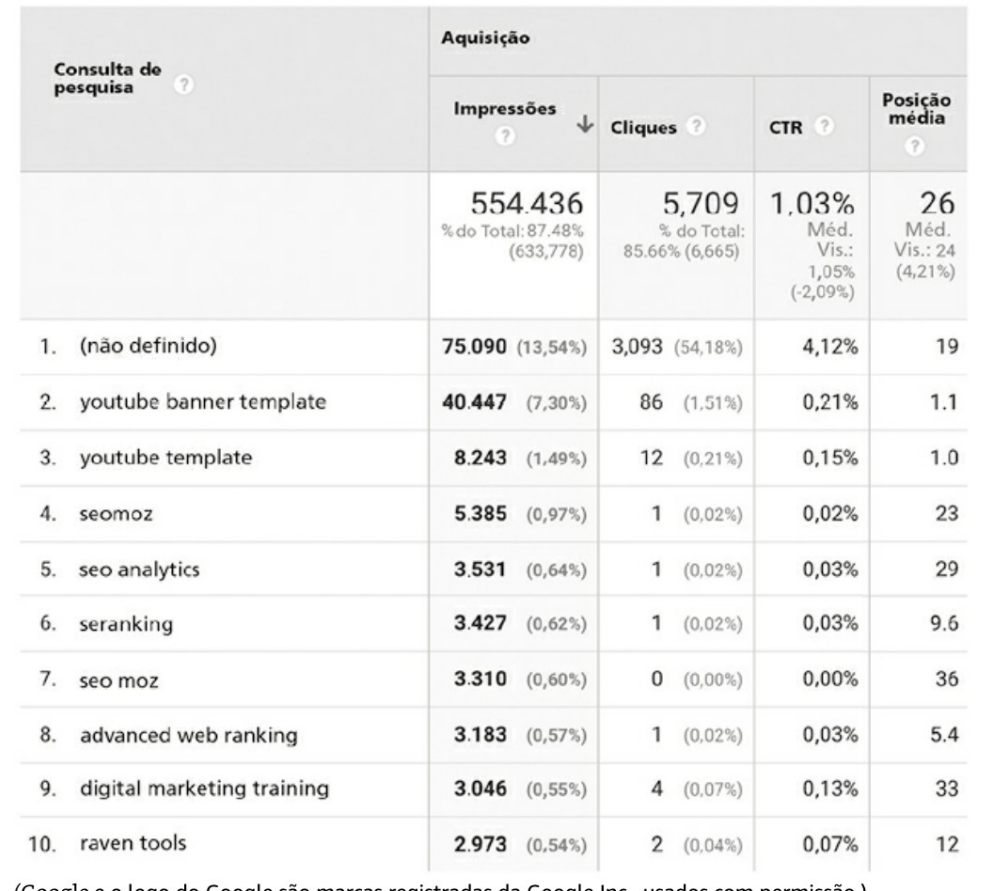

(Google e o logo do Google são marcas registradas da Google Inc., usados com permissão.)

O segmento avançados é incrivelmente útil quando se tenta compreender a jornada do usuário e cada um dos pontos de contato do digital branding. Permite a você escolher determinado segmento da sua audiência e, então, ver todos os relatórios normais para esse segmento, em especial. Também é possível selecionar vários segmentos e comparálos uns com os outros no mesmo relatório. É fácil selecionar segmentos pré-definidos, ou, com um pouco mais de conhecimento, delimitar seus próprios segmentos customizados.

*Rowles, Daniel. Digital Branding: Estratégias, táticas e ferramentas para impulsionar o seu negócio na era digital. Autêntica do Kindle.*

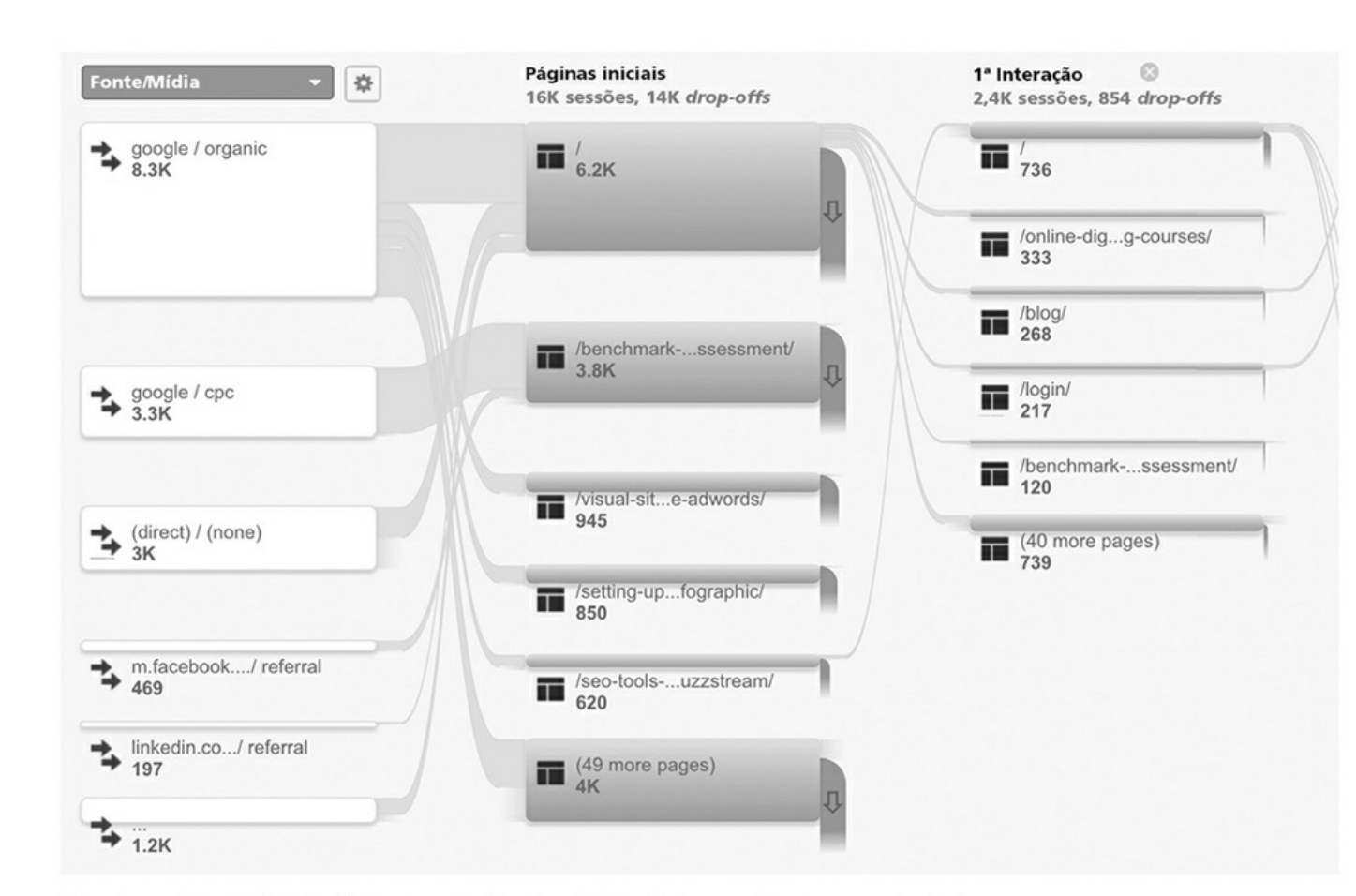

(Google e o logo do Google são marcas registradas da Google Inc, usados com permissão.)

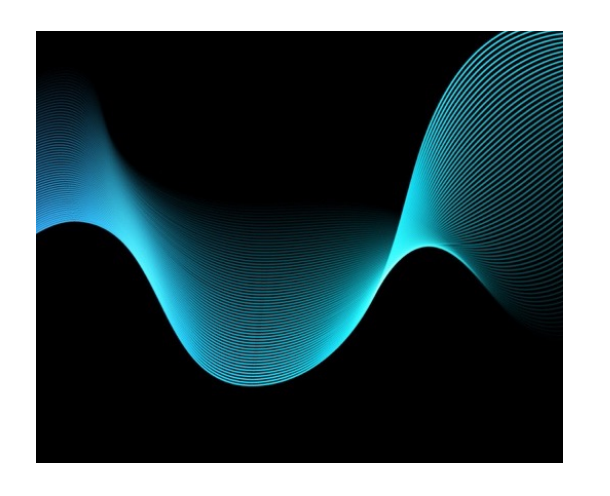

## Criatividade na era dos dados *Comportamento do usuário*

Os relatórios de comportamento destacam o que os usuários estão fazendo no site e quais tópicos do conteúdo são os mais populares

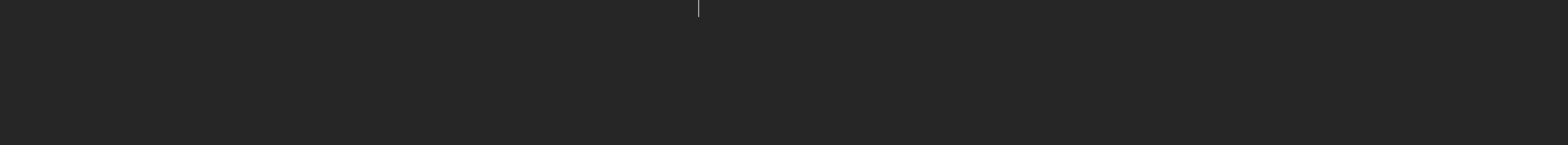

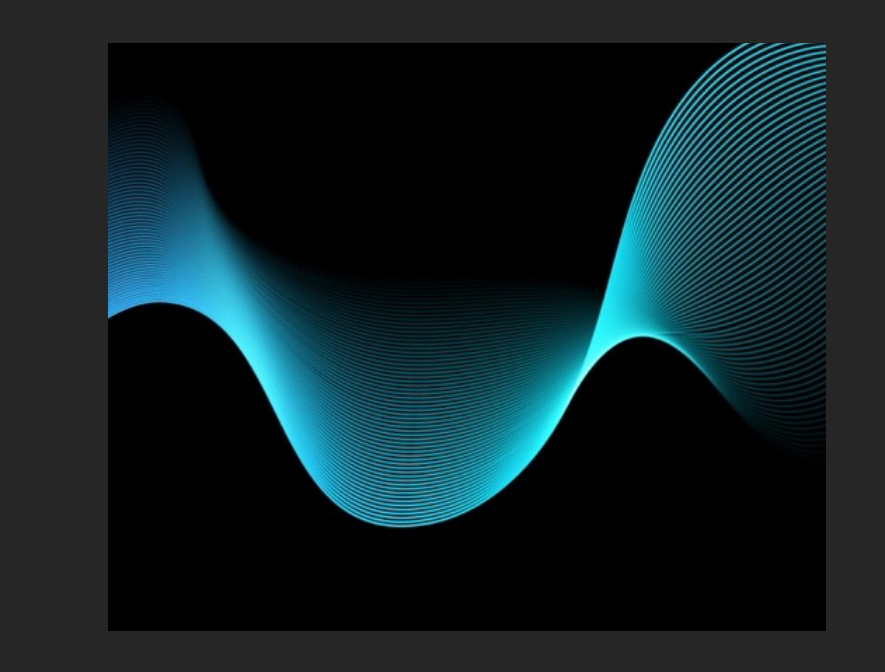

Também mostram quanto tempo os usuários ficam em certas páginas e consideram aspectos como taxas de rejeição e de saída.

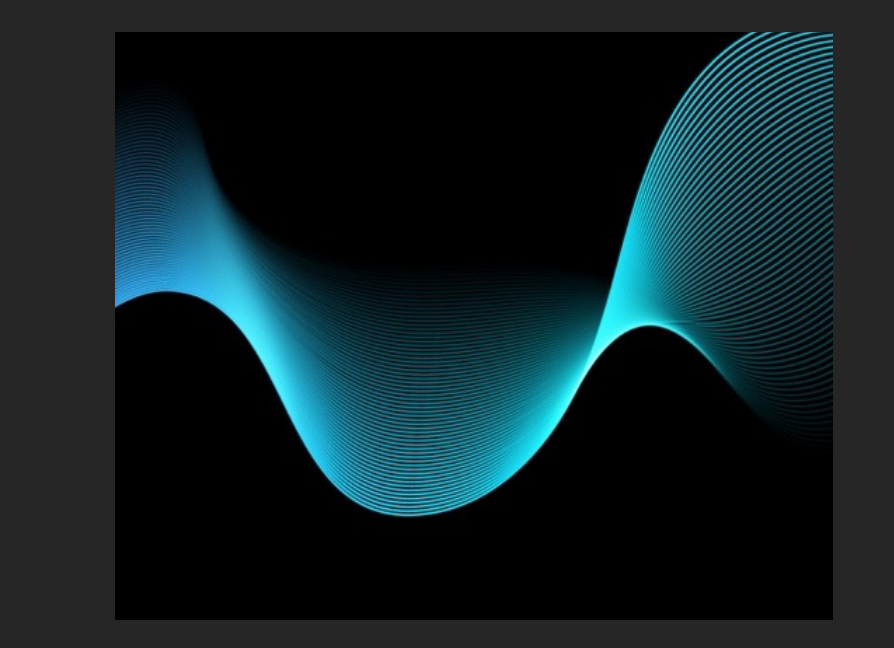

# *Comportamento do usuário*

### Geralmente assumimos que as rejeições são ruins.

No entanto, alguém marcando o seu blog, porque o lê todas as semanas, chegando na

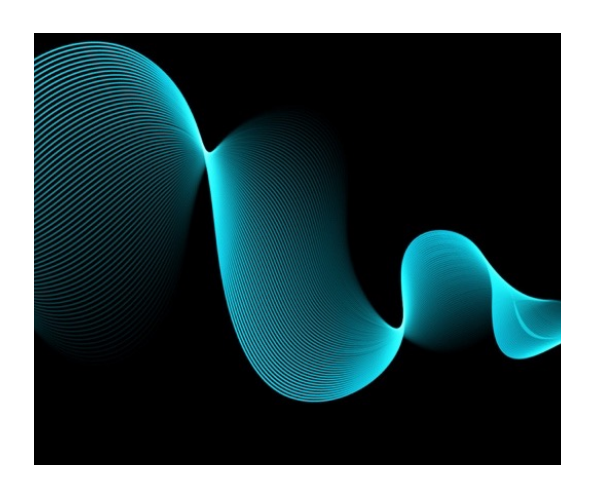

### Criatividade na era dos dados

*Conversões*

## *Conversões*

Este é o mais importante conjunto de relatórios em *analytics*, do ponto de vista do digital branding.

A conversão ocorre quando alguém realiza um dos seus objetivos de negócio *on-line*.

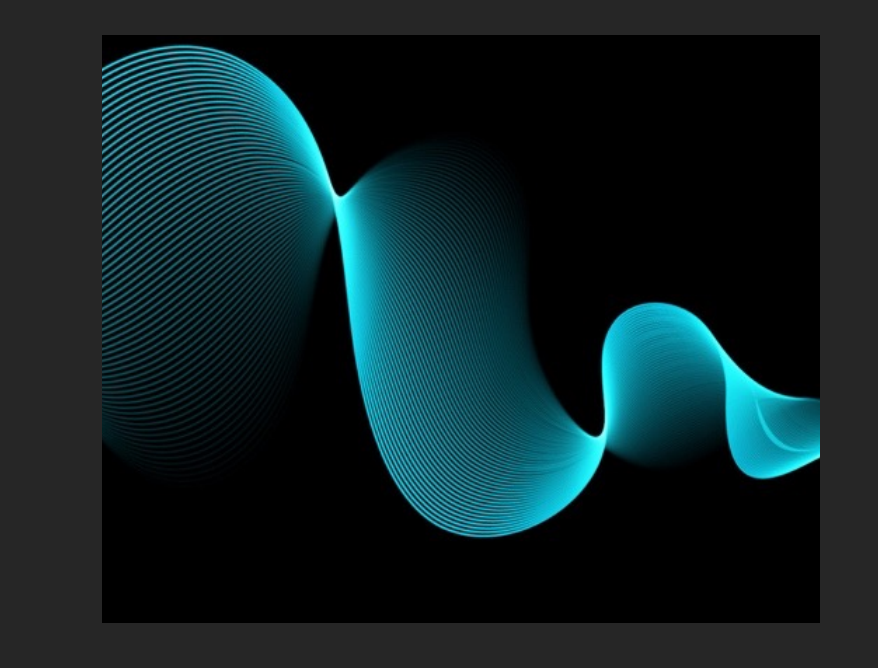

### Criatividade na era dos dados en el estado en el estado Ariel de Santo Ariel de Santo Ariel de Eduardo Ariel d

## *Conversões*

URL de destino Um visitante chegando a determinada página. P.ex.: *Frequentemente, uma página de "agradecimento", como "Obrigado por comprar" etc. Sabemos que quem chega a uma dessas páginas executou uma ação, que podemos considerar um objetivo.* 

Duração da visita P.ex.: *Você pode decidir que quem ficou no seu site durante certo período demonstrou estar usando o seu conteúdo, o que pode ser* útil se o seu objetivo for "conscientização", por exemplo.

Páginas por visita Você também pode concluir que quem visita certo número de páginas do seu site está realizando um objetivo. No entanto, lembre-se que talvez o usuário esteja perdido.

Evento É algo que acontece dentro da página. P.ex.: *Alguém clicando num link para outro site, ou preenchendo o campo de um formulário.* 

## *Conversões*

Um exemplo de objetivo é um usuário fazer alguma coisa que você quer que ele faça. Pode ser comprar alguma coisa, preencher um formulário de geração de leads, clicar em um anúncio, ouvir um *podcast* ou qualquer outra coisa que possa estar relacionada com os seus objetivos finais de negócio.

## *Conversões*

*Rowles, Daniel. Digital Branding: Estratégias, táticas e ferramentas para impulsionar o seu negócio na era digital. Autêntica do Kindle.*

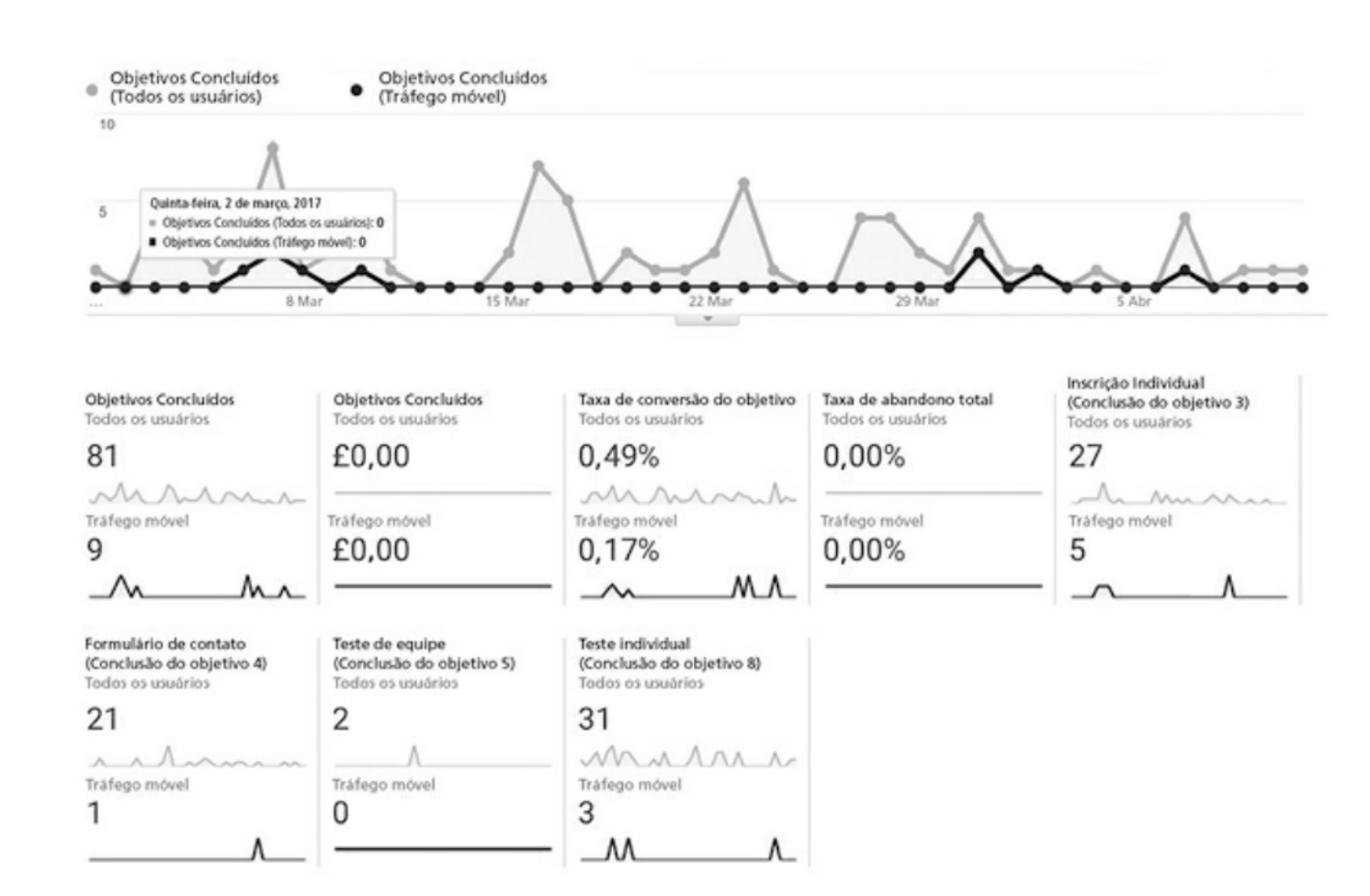

(Google e o logo do Google são marcas registradas da Google Inc., usados com permissão.)

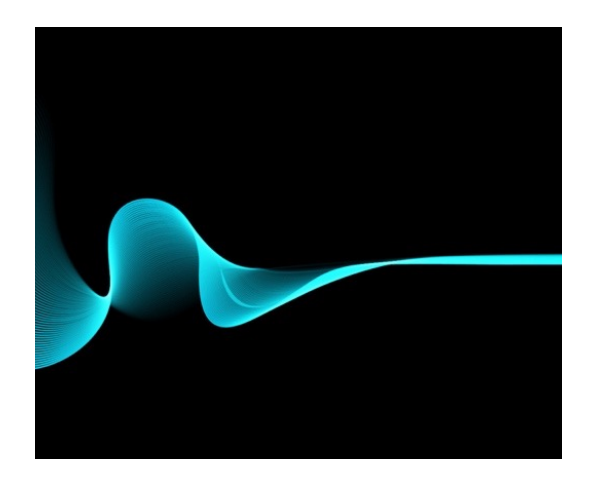

Criatividade na era dos dados *Funis multicanal e códigos de rastreamento*

## *Funis multicanal*

Uma das limitações dos relatórios de objetivos é adotar uma abordagem de "último clique".

Há, no entanto, um problema nisso: se, por exemplo, você recebe um e-mail, visita o site, e, uma semana depois, faz uma pesquisa e, então, preenche um formulário no site – mais uma vez - a fonte da conversão seria dada como a pesquisa, mas nesse caso o e-mail também contribuiu.

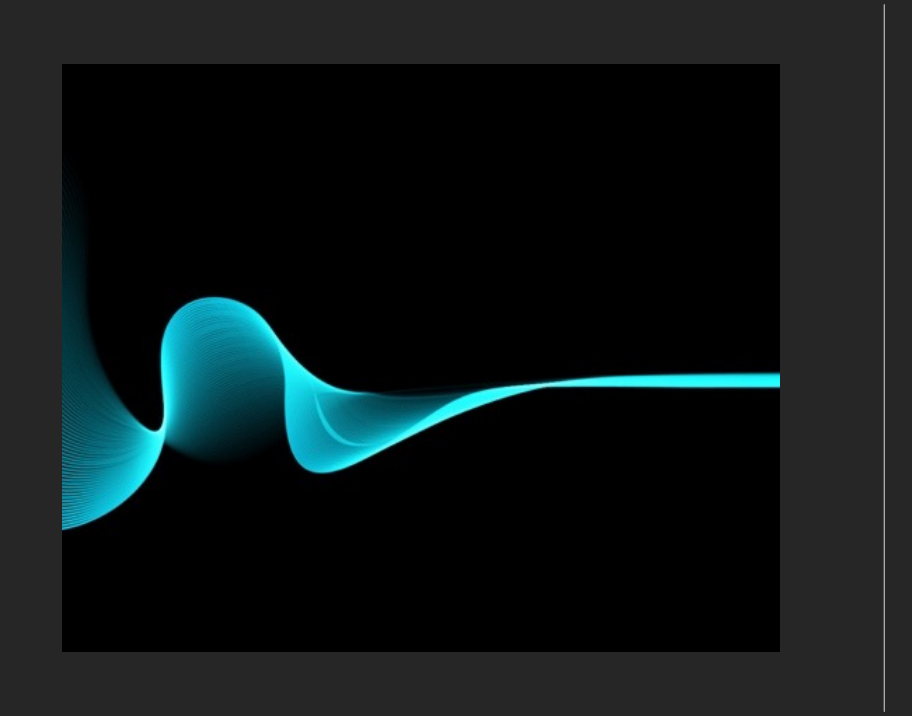

# *Funis multicanal*

Esse é o ponto em que os poderosos relatórios de "funis multicanal" entram em cena.

Os relatórios indicam todas as diferentes fontes de tráfego que contribuíram para a realização dos objetivos.

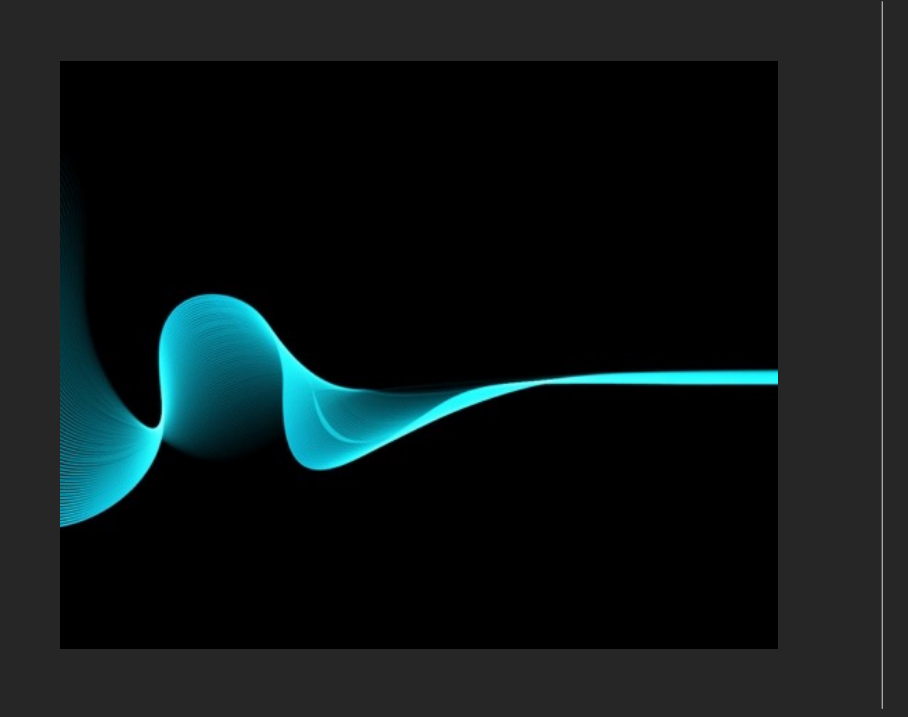

# *Funis multicanal*

Essas informações podem ser extremamente úteis para você começar a compreender como cada uma das suas diferentes atividades de marketing está efetivamente contribuindo para a realização dos seus objetivos.

# *multicanal*

### Houve 448 conversões no total

Manuel Conversões: 448

Mundown Conversões assistidas: 132

### Visualizador de Conversão Multicanal

Veja a porcentagem de caminhos de conversão que incluem combinações dos canais abaixo. Selecione até quatro canais.

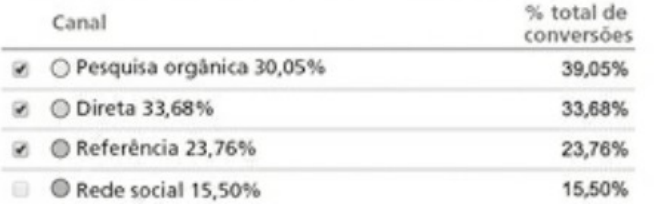

Pesquisa orgânica & Direta & Referência: 1,24% (6)

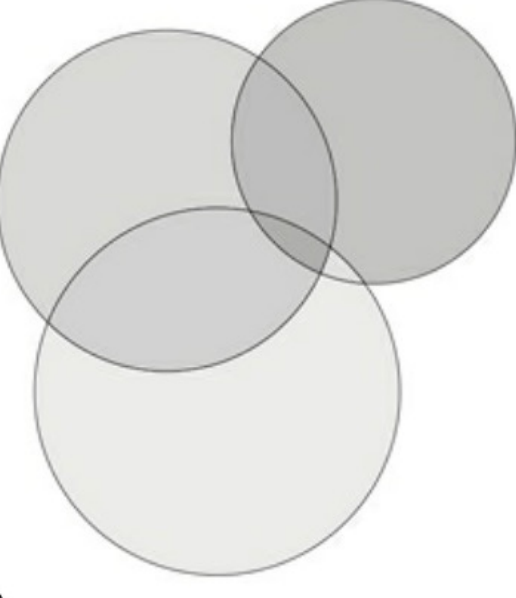

*Digital Branding: Estratégias, táticas e ferramentas para impulsionar o seu negócio na era digital. Autêntica do Kindle.*

*Rowles, Daniel.* 

(Google e o logo do Google são marcas registradas da Google Inc., usados com permissão.)

### Criatividade na era dos dados Eduardo Ariel

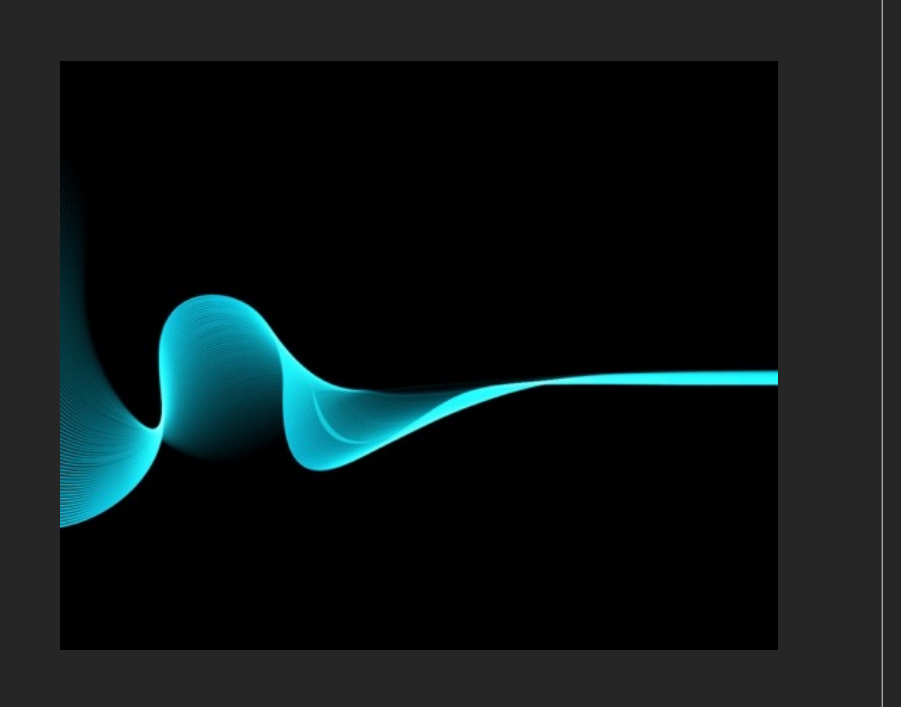

# *Códigos de rastreamento*

Para acompanhar algumas fontes de tráfego no site, talvez seja necessário usar o código de rastreamento do *Analytics*.

Por exemplo: *caso tenha colocado diferentes versões de um anúncio, em diferentes dispositivos, mídias sociais e e-mail. O código de rastreamento é adicionado a um link da web*

Obs.: *Google URL Builder cria o código.*

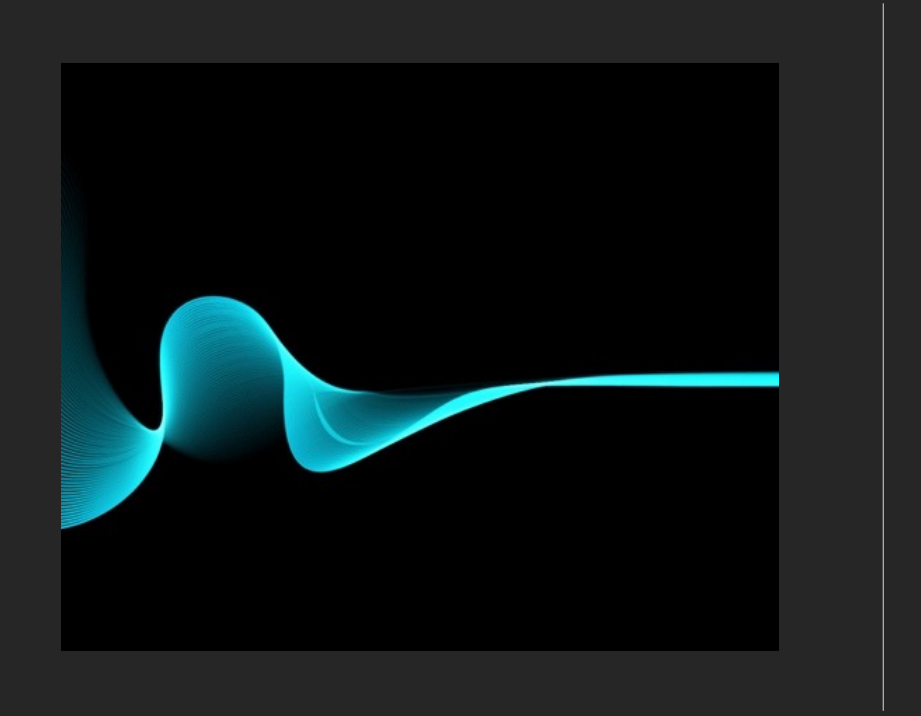

# *Códigos de rastreamento*

Essas informações podem ser extremamente úteis para você começar a compreender como cada uma das suas diferentes atividades de marketing está efetivamente contribuindo para a realização dos seus objetivos.

Criatividade na era dos dados e a estadounidade en el proporcional de la contrada en el estado Ariel en Eduardo Ariel

# *Google Paid Search*

### Leilão de palavras-chave

direcione mais tráfego para seu site.

O recurso Google *Paid Search* e *Search Ads* está vinculado ao *Google Ads*. Com eles existe um fluxo de acompanhamento da campanha e da jornada dos usuários.

Whats is paid search? *URL:<https://ads.google.com/intl/en\_id/home/resources /what-is-paid- search/ > Data:31 de julho de 2021 Hora:18h24.*

# *Google Paid Search*

## Leilão de palavras-chave

selecionadas. Em seguida, o usuário poderá decidir quanto deseja gastar em cada palavra-chave.

Quanto menor o volume de pesquisa da palavras-chave do Google, mais barato deverá ser para vencer um leilão e exibir seu anúncio no topo da SERP.

Os preços exatos são determinados por quantas outras empresas estão licitando nas mesmas palavraschave.

Whats is paid search? *URL:<https://ads.google.com/intl/en\_id/home/resources /what-is-paid- search/ > Data:31 de julho de 2021 Hora:18h24.*

Criatividade na era dos dados

## *Google Paid Search*

O que é o SERP?

A SERP é a página de resultados de pesquisa dos buscadores. Sua sigl **Page** e seu objetivo é ajudar os usuários a encontrar o que estão procura Ao se inserir uma *palavra-chave* no campo de pesquisa, o visitante enco

*Estar entre os primeiros resultados do Google é o sonho de qualquer empresa, afinal, o buscador mais famoso do mundo processa pelo menos 3,5 milhões de pesquisas por dia, o que representa 40 mil pesquisas a cada segundo. Então, é de se imaginar que as páginas iniciais do Google passaram a se tornar d* 

Whats is paid search? URL:<https://ads.google.com/intl/en\_id/home/resources/what-is-paid-search/

## *Recursos*

Google Analytics YouTube Channel – Ótimos tutoriais e explicações sobre *analytics*. URL:*https://analytics.google.com/analytics/academy/.*

Web Analytics TV - Avinash Kaushik e Nick Mihailovski respondem muitas perguntas dos usuários sobre Google Analytics.

URL:*https://www.youtube.com/user/googleanalytics.*

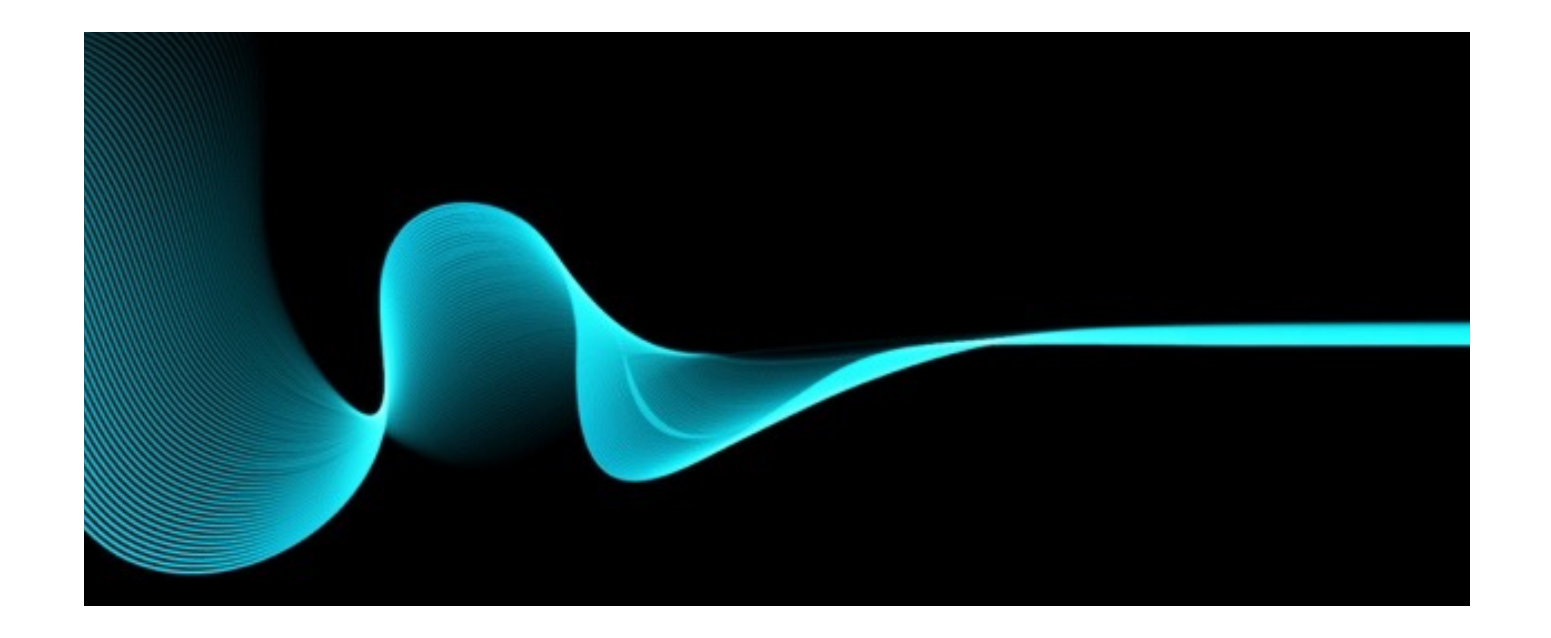

## Obrigado